## **اهلئيةة العامة لالتصاالت واملعلوماتئية**

**اإلدارة العامة لشؤون التنظئيم**

إدارة الشؤون الفنية

**طلب ختصئيص األرقام الؼصرية الغري جمانئية يف النطاق )15(**

يجب نعبئة نموذج لكل رقم على حده .

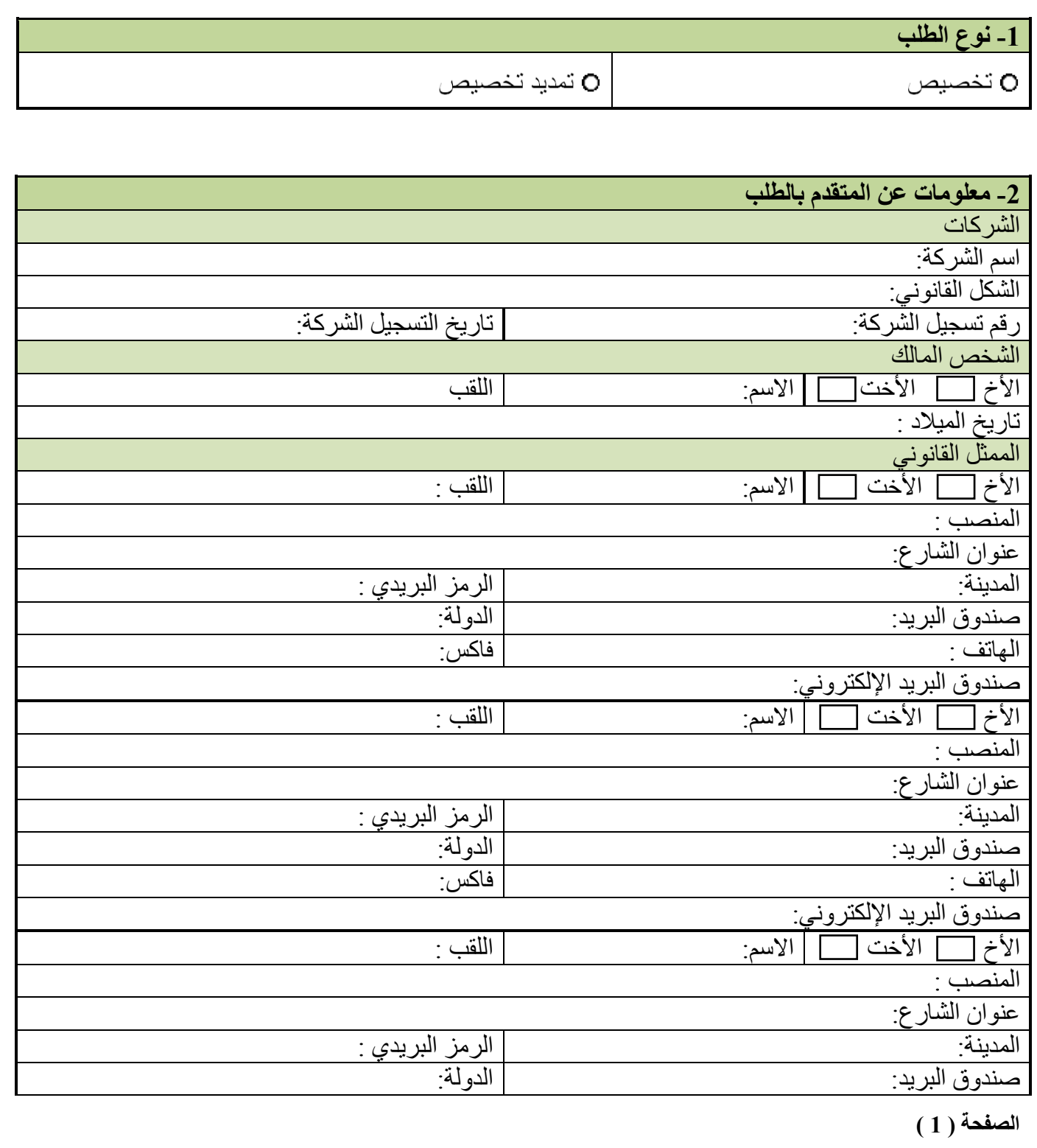

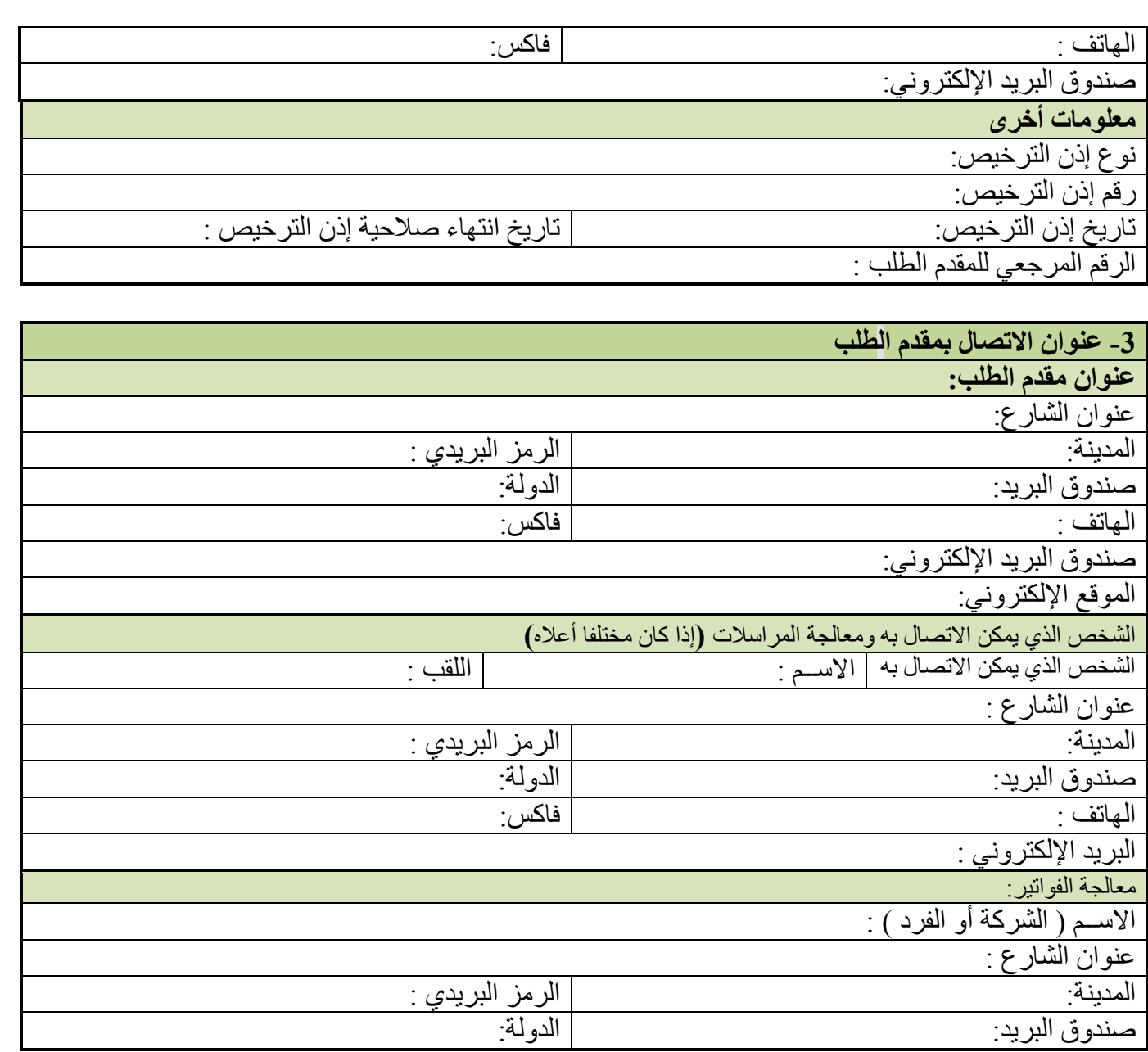

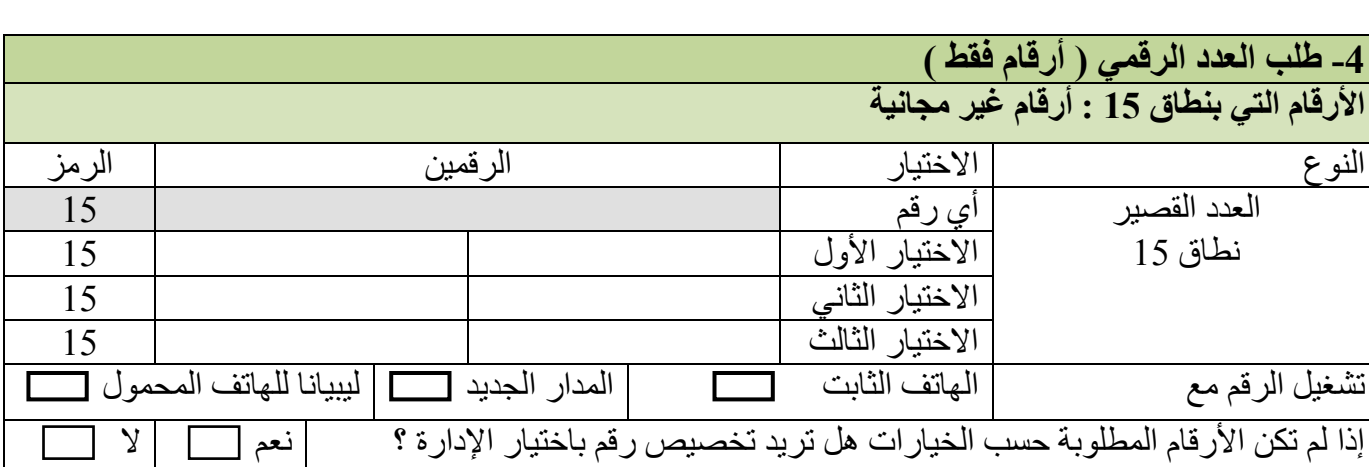

5- المعلومات التقنية

**وصف نهخذمت انمقصىد تقذيمهب**

اسم و وصف خدمةِ:

التعرفة للمكالمة:

ركهفخ انضلٛمخ انٕادضح : ثبالرفبق يغ انًشغم

**انتىاسيخ :**

التاريخ الفعلي ( التاريخ الذي طلب فيه التخصيص أو الحجـــــــــــز ) :

تاريخ الانتهاء ( في حالة الحجز أو التخصيص لمدة زمنية محدودة ) :

تاريخ التفعيل ( الناريخ المخطط له لتشغيل الخدمــــــــــــــــــــــــــــة ) :

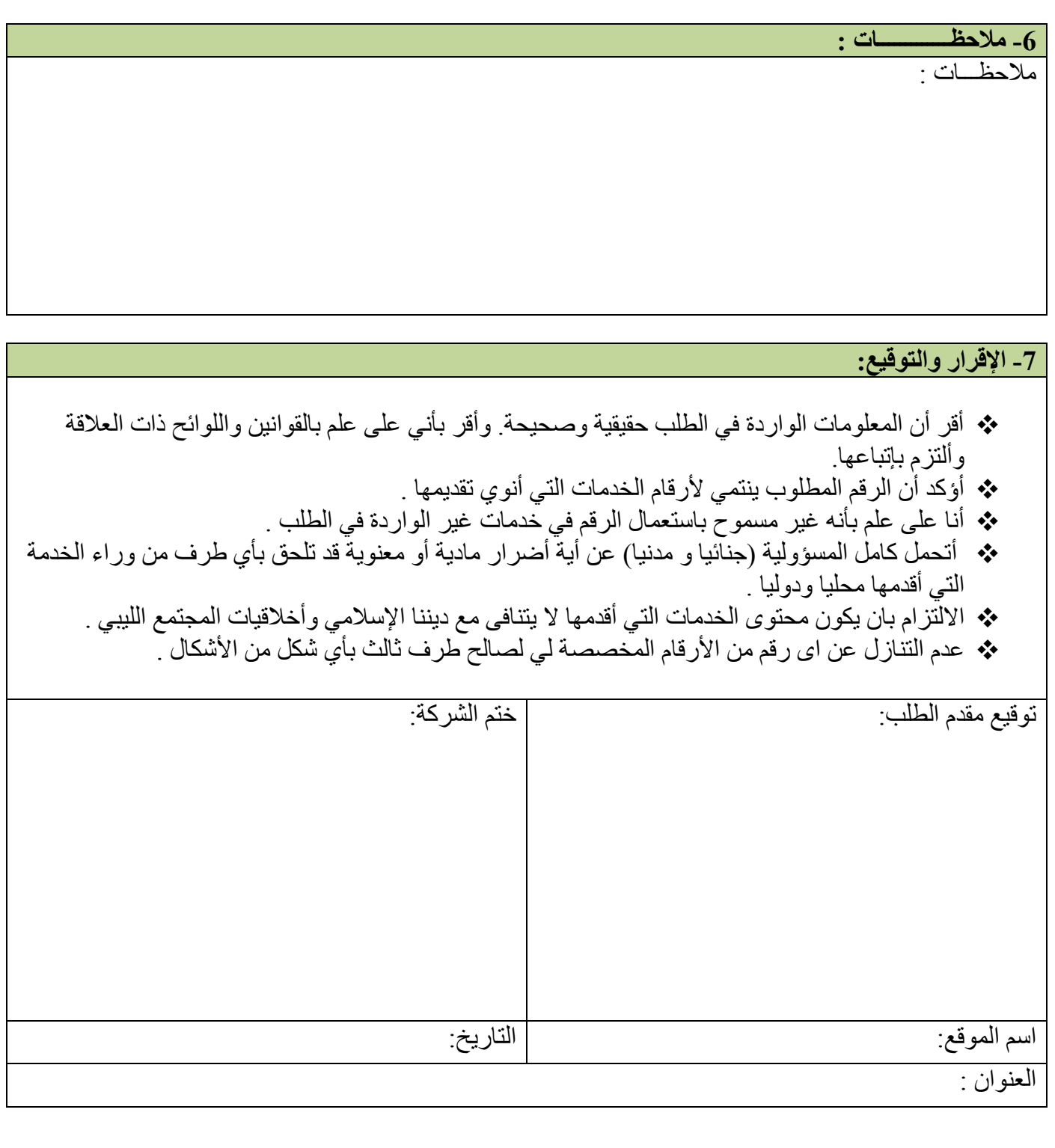

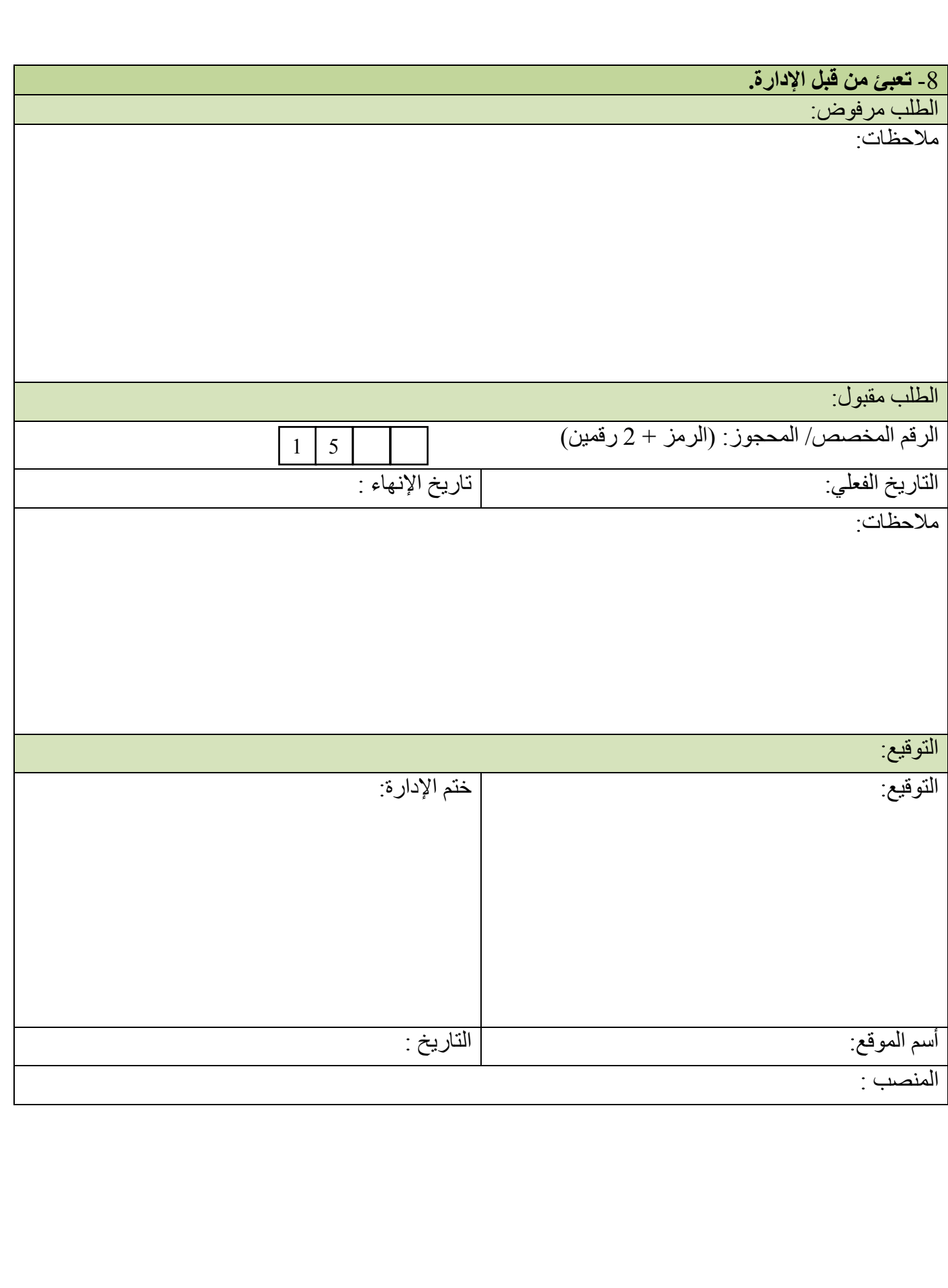

## **\* مالحظبث ػه كيفيت تؼبئت طهب تخصيص أو حجض أسقبو نخذمت األسقبو انمميضة:**

- **- مؼهىمبث ػبمت:**
- 1- إذا لم يتسنى لطالب الخدمة طباعة الطلب عن طريق الطابعة. يجب أن يكتب الطلب بالحبر الأسود وبخط و اضح
- 2- بإمكان المتقدمين للحصول على الخدمة استعمال النماذج المعدة لذلك والموجودة على موقع الشركة على شبكة الإنتر نت أو استلامها يدويا من الإدار ة .
- 3- الطلبات الغير مكتملة أو الغير موقعة أو المقدمة من أشخاص من خارج ليبيا والتي لا تحتوي على أسم شخص مخول يحمل عنوان في ليبيا فإنها لا تؤخذ في الاعتبار .
- 4- إذا تم إرسال أكثر من طلب عن طريق الفاكس، يجب أن ير اعي إرسال كل طلب على حدة مر فق بالمستندات المطلوبة. وكذلك إذا تم إرسال الطلب عن طريق البريد الإلكتروني، وحيث يمكن إرسال المستندات عن طريق الفاكس أو البريد الإلكتروني أو تسليمها باليد على أن يراعى إرسال كل طلب على حدة مرفقا بالمستندات المطلوبة
	- **- كيفيت تؼبئت انىمىرج:**
	- **فقشة :1 وىع انطهب:** ضع علامة صح في المربع أمام نو ع الطلب (تخصيص تمديد تخصيص) .
		- **فقرة 2: معلومات عن المتقدم بالطلب: انششكت :**
- إذا لم نكن شخص المالك وكنت الممثل القانوني للشركة. عليك كتابة أسم الشركة ورقم التسجيل والتاريخ بالنموذج كما هو وارد بالسجل التجاري للشركة.
	- ويجب دائما إبداء الشكل القانوني للشركة.
- إذا كنت تنوى تقديم طلب لجهة قانونية أو تشاركية أو إذا كان هذا هو الطلب الأول لك يجب أن تدعم الطلب بوثائق تظهر الاسم والهوية والمقر الرئيسي للشركة.
	- **انشخص انطبيؼي :**

لو كنت شخصا طبيعيا قم بإدخال تاريخ الميلاد و الاسم واللقب . و يجب إحضار الوثائق الشخصية لدعم هذه البيانات مثل شهادة الميلاد أو جواز السفر

**ثق الممثل القانوني للشركة:** في حالة الشركات بجب إدراج أسماء الممثلين القانونين . وفي حالة التشاركيات بجب تسجيل جميع الشركاء. يمكن إدراج إلى حد ثلاثة ممثلين قانونين مخولين لطلب أرقام. ● الفقر ات الفر عية المتعلقة بالممثلين القانو نين يتم ملوً ها في الحالات التالية: ِ ❖ الطلب الأول باستعمال رفع نموذج الطلب أو غير ه.

❖ أي طلب لاحق بـاستعمال هذا النموذج أو غيره لو تم تغيير بـعض البيانـات من النموذج الأخير ِ.

**م معلومات أخرى:** حدد الرقم المرجعي لو كان هذا الرقم تم تحديده في السابق من قبل الإدار ة . قم بإدراج جميع البيانات المتعلقة بالترخيص : نوع الترخيص ورقمه وتاريخ بداية ونهاية الصلاحية.

 **فقشة :3 ػىىان انمتقذو ببنطهب:** ػُٕاٌ انًزمضو ثبنطهت: ٚجت ئصعاج أسى انشبعع ٔ أسى انًضُٚخ ٔعلى انًُؼل ٔعلى طُضٔق انجغٚض. األششبص انًبنكٍٛ غٛغ يسًٕح نٓى ثاصعاج أعلبو طُبصٚك انجغٚض، ٔانغجبء ئصعاج على انٓبرف ٔعلى انفبكس ٔػُٕاٌ انجغٚض اإلنكزغَٙٔ ٔانًٕلغ ػهٗ شجكخ اإلَزغَذ نٕ كبٌ طنك يزبدب.

**انصفحت ) 6 (**

 ػبثط االرظبل ٔػُٕاَّ : الرجاء إدراج أسم ولقب ضابط الاتصال . قم بإدراج أسم الشارع ورقم صندوق البريد والمدينة إذا كان يختلف عن عنوان المتقدم بالطلب. الرجاء إدراج رقم الهاتف ورقم الفاكس وعنوان البريد الإلكتروني.

 ػُٕاٌ انفٕرغح : الرجاء إدراج البيانات الكاملة الخاصة بعنوان الفوترة والتي نشمل أسم الشركة والإدارة المختصة داخل الشركة أو أسم الشخص المخول باستلام الفواتير وأسم الشارع وأسم المدينة ورقم المنزل ورقم صندوق البريد. الأشخاص المالكين غير مسموح لمهم بإدراج أرقام صناديق البريد ِ الرجاء إدراج رقم المهاتف ورقم الفاكس وعنوان البريد الإلكتروني.

- **فقشة :4 طهب انؼذد انشقمي ) أسقبو فقط (:**
- \* يطلب تحديد نطاق الرقم المطلوب (15).
- عند طلبك لرقم معين حدد الخيار الأول للرقم ورقمين أخريين احتياطي. كل رقم يجب أن يتكون من 4 أرقام.
	- **فقشة :5 مؼهىمبث انتقىيت:**
	- \* وصف للخدمة المزمع تقديمها:
	- حدد أسم الخدمة المطلوبة ونبذة بسيطة عن هذه الخدمة<sub>.</sub>
		- النّعر ف بالنسبة للمستفيد:
		- يتم تحديد تكلفة المكالمة بالاتفاق مع المشغل.
			- \* التواريخ :

التاريخ الفعلى : إذا لم يحدد التاريخ فإن تاريخ تفعيل الخدمة يكون في أقرب فرصة، في حالة التمديد أو الحجز فإن التاريخ الفعلى يبدأ بمجرد نهاية التاريخ السابق.

- تاريخ إنهاء الخدمة : إذا لم يتم تحديد مو عد إنهاء الخدمة فإن نهاية الخدمة تعتبر مفتوحة.
	- تاريخ التفعيل : حدد التاريخ الذي من المخطط أن تبدأ فيه الخدمة.
- فقرة 6: ملاحظات: تعتبر هذه الملاحظات اختيارية. المتقدم يمكن أن يدون أي ملاحظات يرى أنها ذات علاقة بطلب التقديم.
	- فقرة 7: الإقرار والتوقيع
	- هذه الفقر ة يجب أن تعبأ بالكامل من قبل المتقدم.
	- بعتبر هذا الطلب نافذ لو تم تو قيعه من قبل شخص مخو ل متفق عليه مسبقا.
- الشخص المودِّقع يجب أن يكو ن أحد الممثلين القانو نين أو الشخص الطبيعي كما هو محدد في الفقر ة 2.
	- فقرة 8: محجوزة للإدارة هذه الفقر ة لا يمكن تعبئتها من قبل المتقدم.
		- فقرة 9:
	- **- أي كشط أو تغييش في هزا انىمىرج يهغيه.**